## **Introduction**

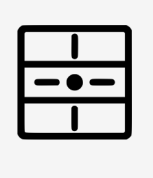

Le détecteur peut être piloter de 2 manières : - Avec le calendrier astronomique (automatique entre jour/crépuscule/nuit) - Par la mesure de luminosité (LUX)

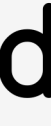

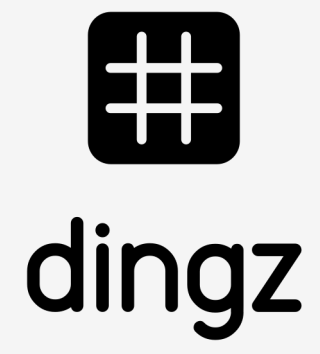

**Configuration** ventilation

> La ventilation peut être couplé avec la lumière en ayant son propre retardateur.

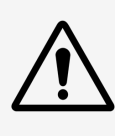

Activation de la ventilation par détecteur ou bouton.

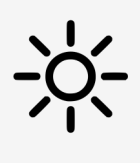

# Configuration ventilation **Tutoriel**

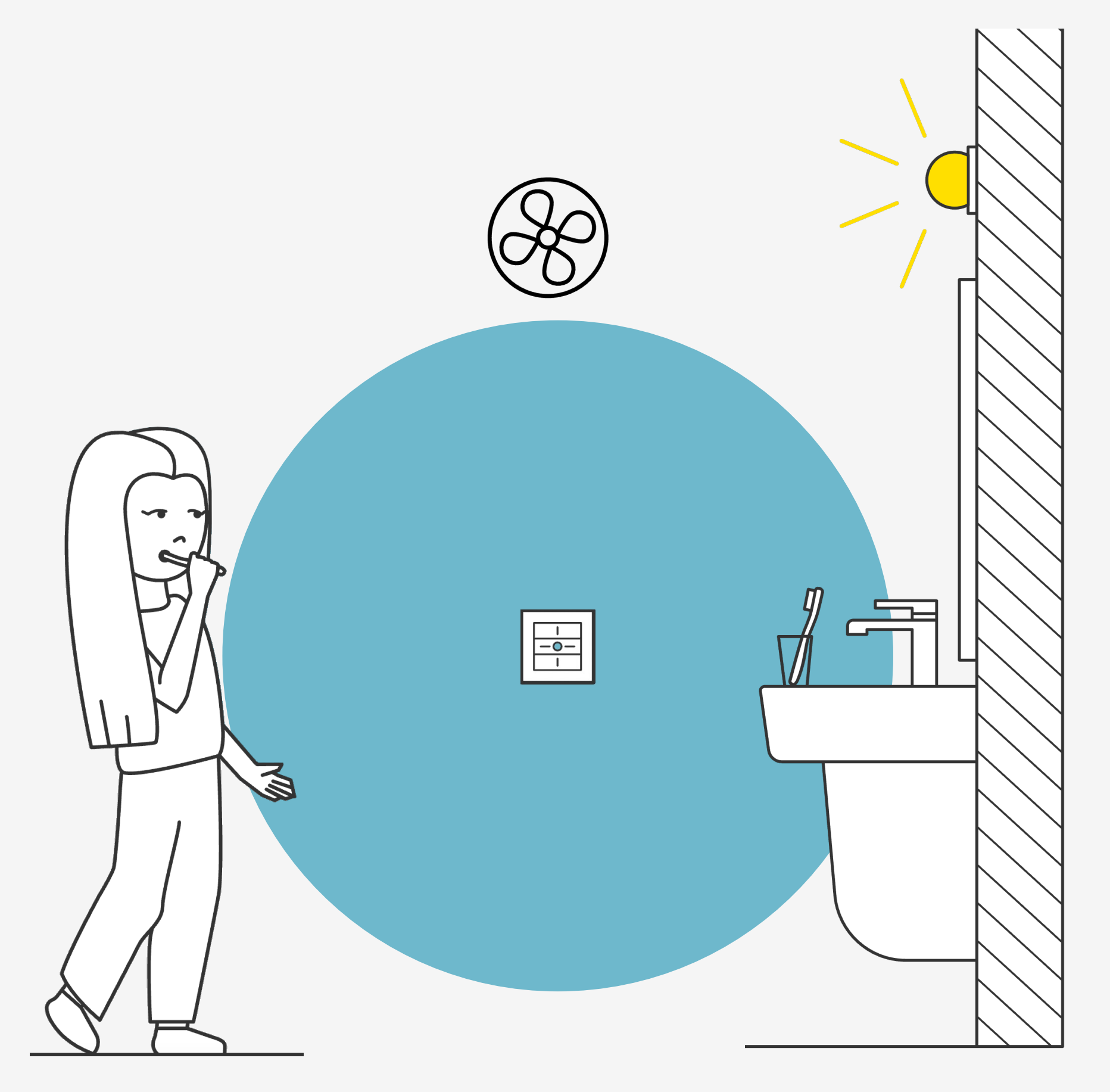

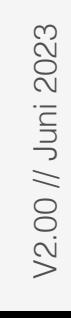

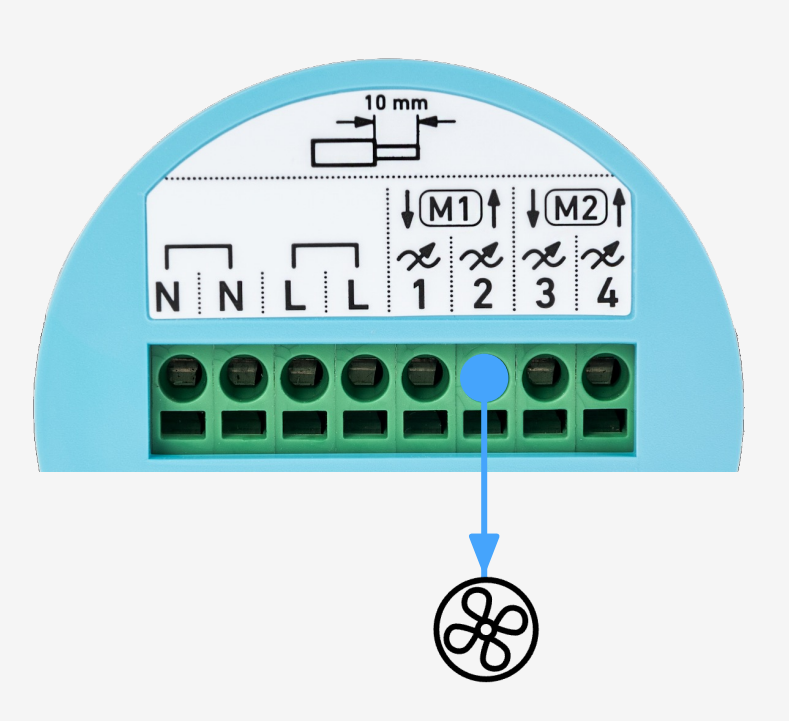

Le raccordement de la ventilation s'effectue sur le bornier du dingz Base.

La ventilation peut être raccordée sur les sorties 1 / 2 / 3 / 4 à choix.

## **Installation**

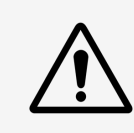

**Configuration** ventilation

> Veuillez lire attentivement les remarques importantes du manuel d'installation avant de commencer à installer le dingz.

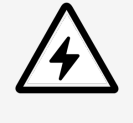

Le dingz Base ne peut être connectée ou déconnectée du réseau électrique (230V~) que par du personnel qualifié. **Danger de mort !**

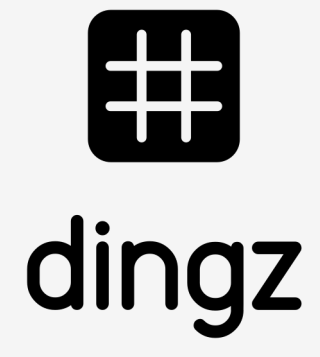

# **Configuration Sortie**

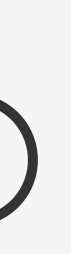

Dans les **Sorties**, on attribue le **Nom (Ventilation).** On définit ensuite le type de sortie comme **Ventilateur.**

**Configuration** ventilation

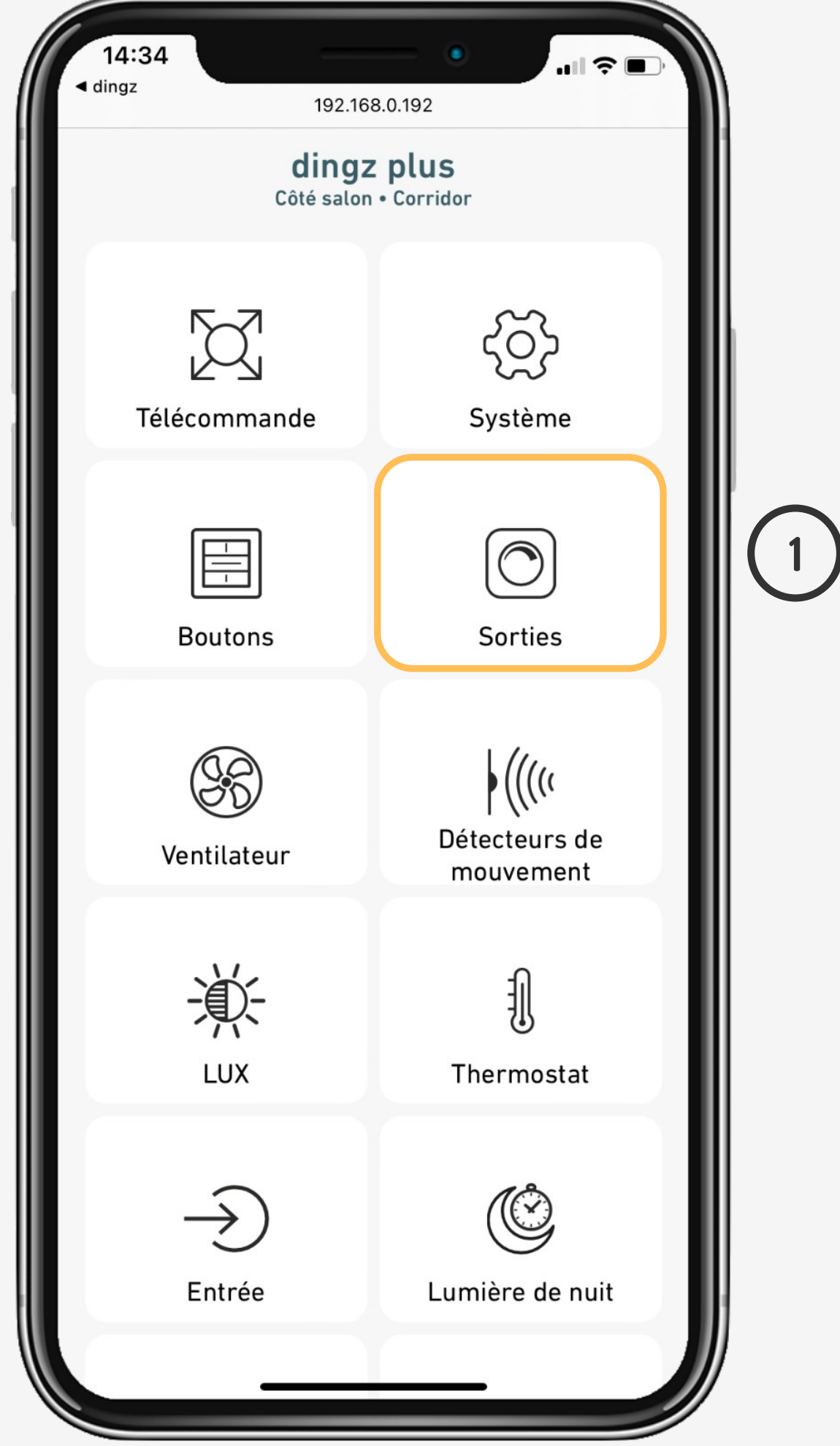

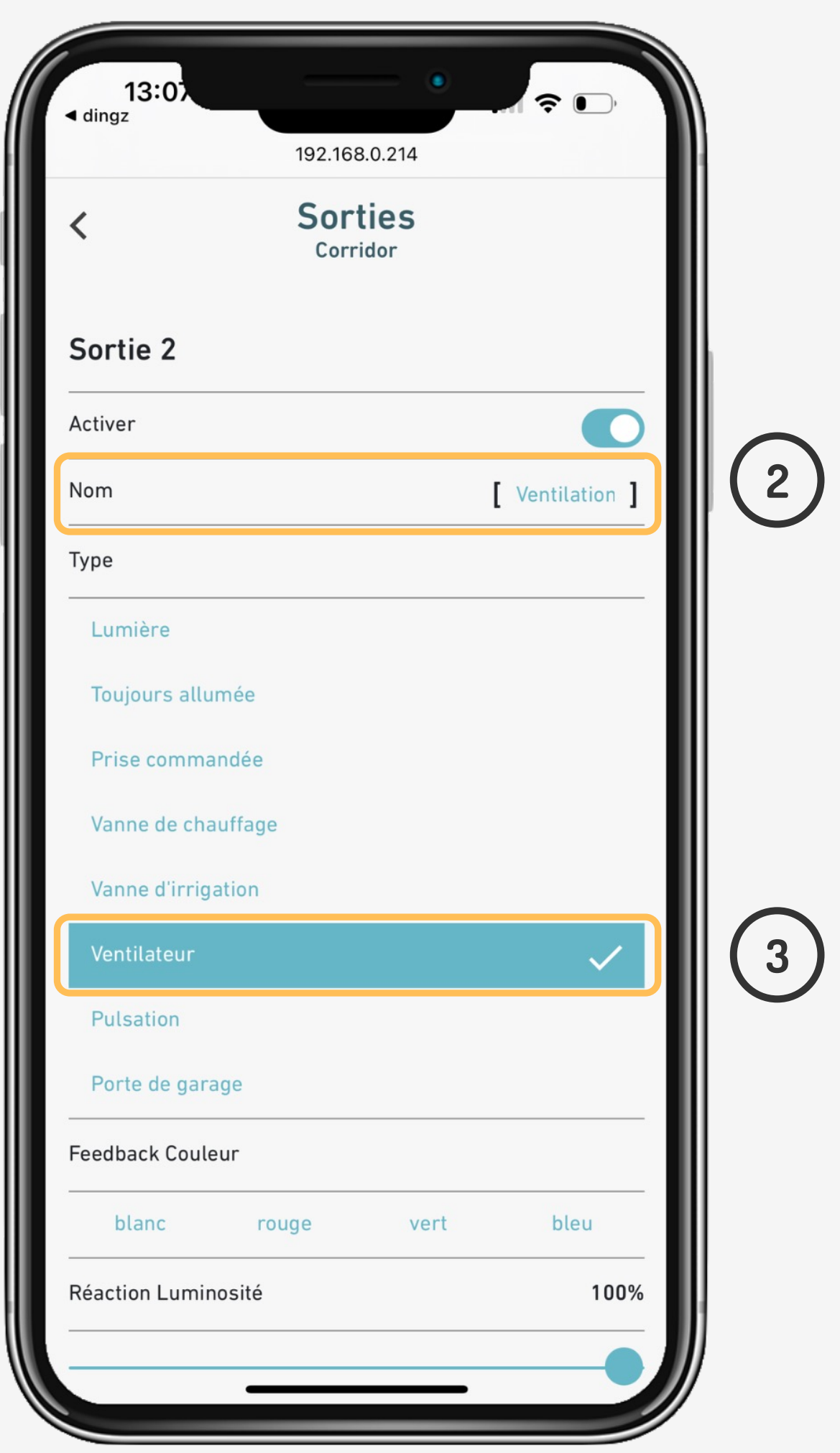

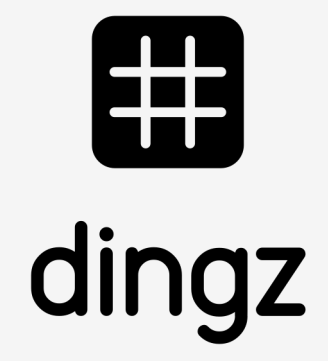

Tutoriel

Configuration ventilation

V2.00 // Juni 2023

### Sous Ventilateur, on définit les réglages souhaités.

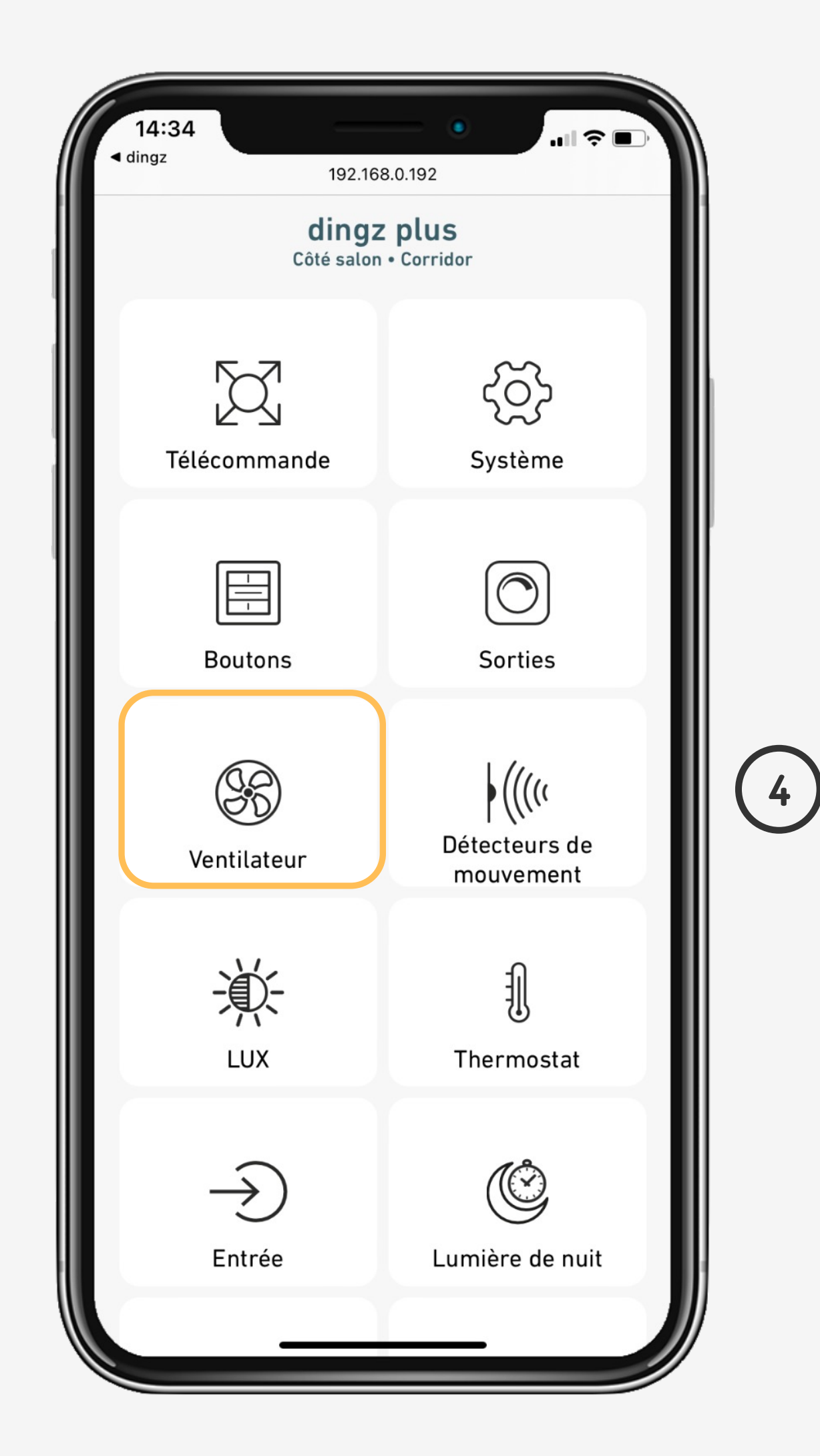

# **Configuration Sortie**

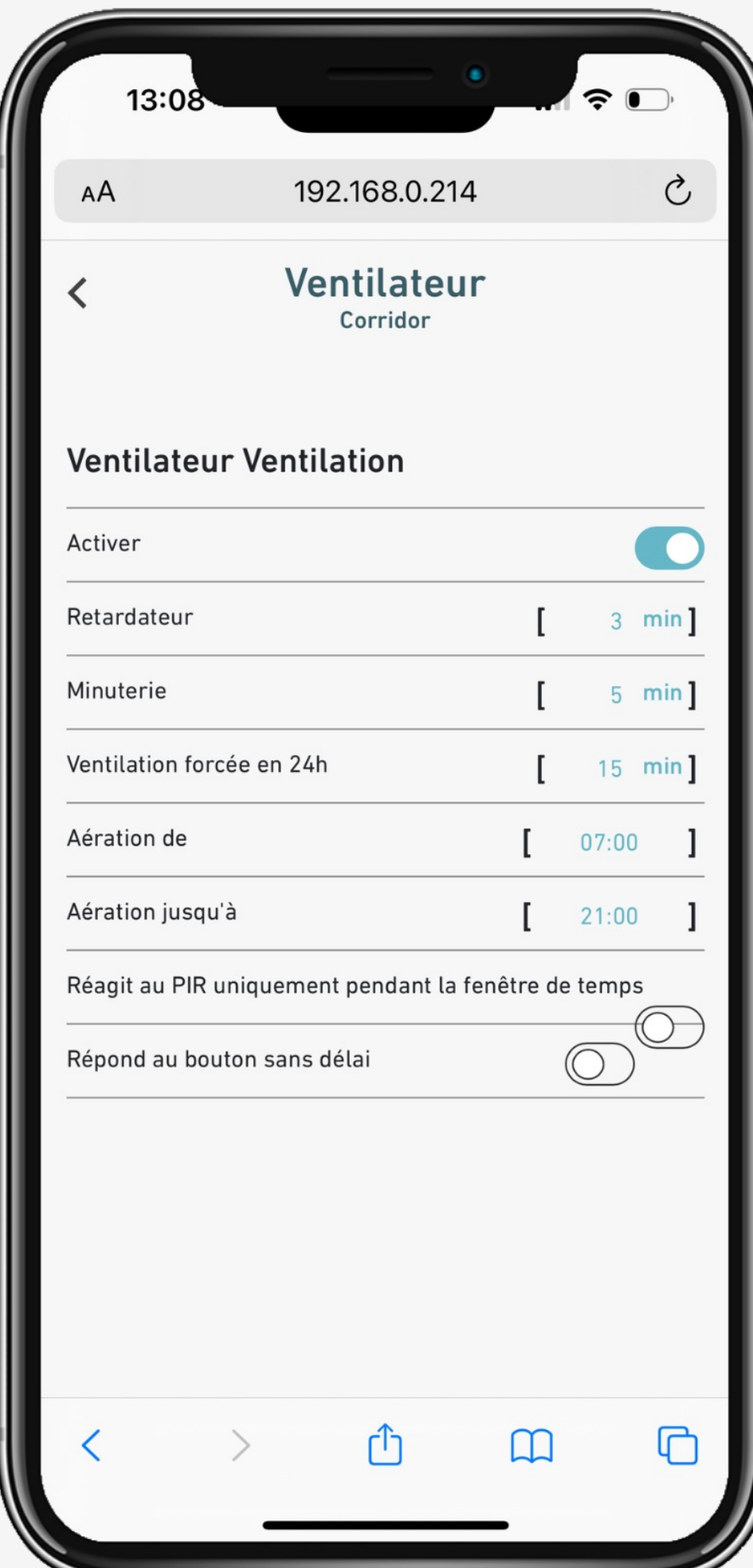

# $\left(5\right)$

Démarre 3 min après enclenchement

Durée de ventilation directe Temps de ventilation sur l'ensemble de la journée (15 min / jour)

Si la ventilation n'a durée que 10 min durant la journée elle durera encore 5min pour atteindre 15min

Démarre directement en cas de clic depuis une touche

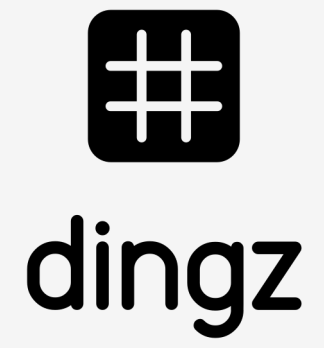

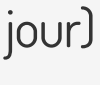

# **Configuration du détecteur**

Dans le **Détecteur,** définir les **Minuteurs** pour détecteur et touches. Si les lampes et la ventilation sont couplées avec le détecteur, la lumière réagira directement et la ventilation selon sa configuration.

**Configuration** ventilation

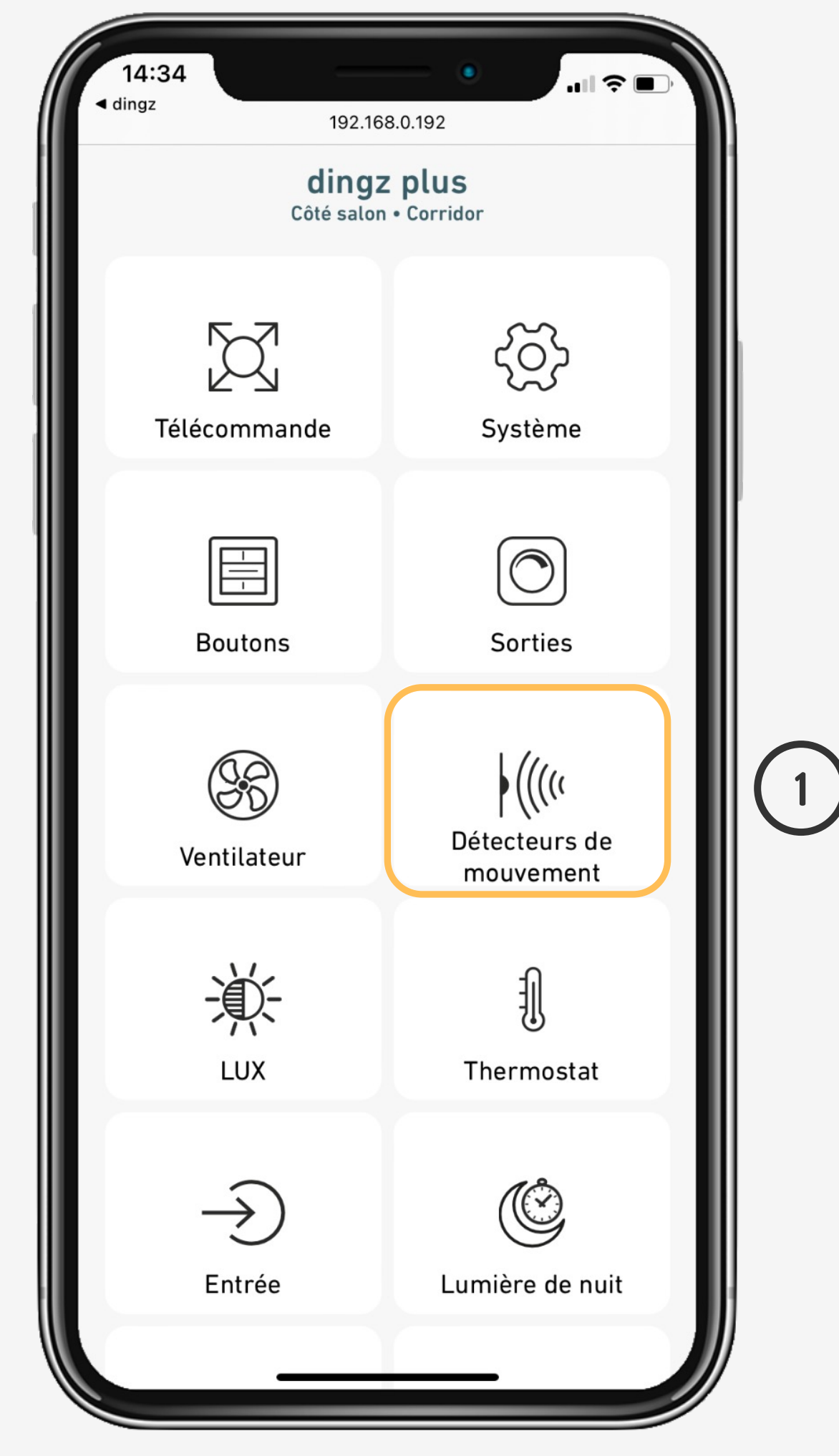

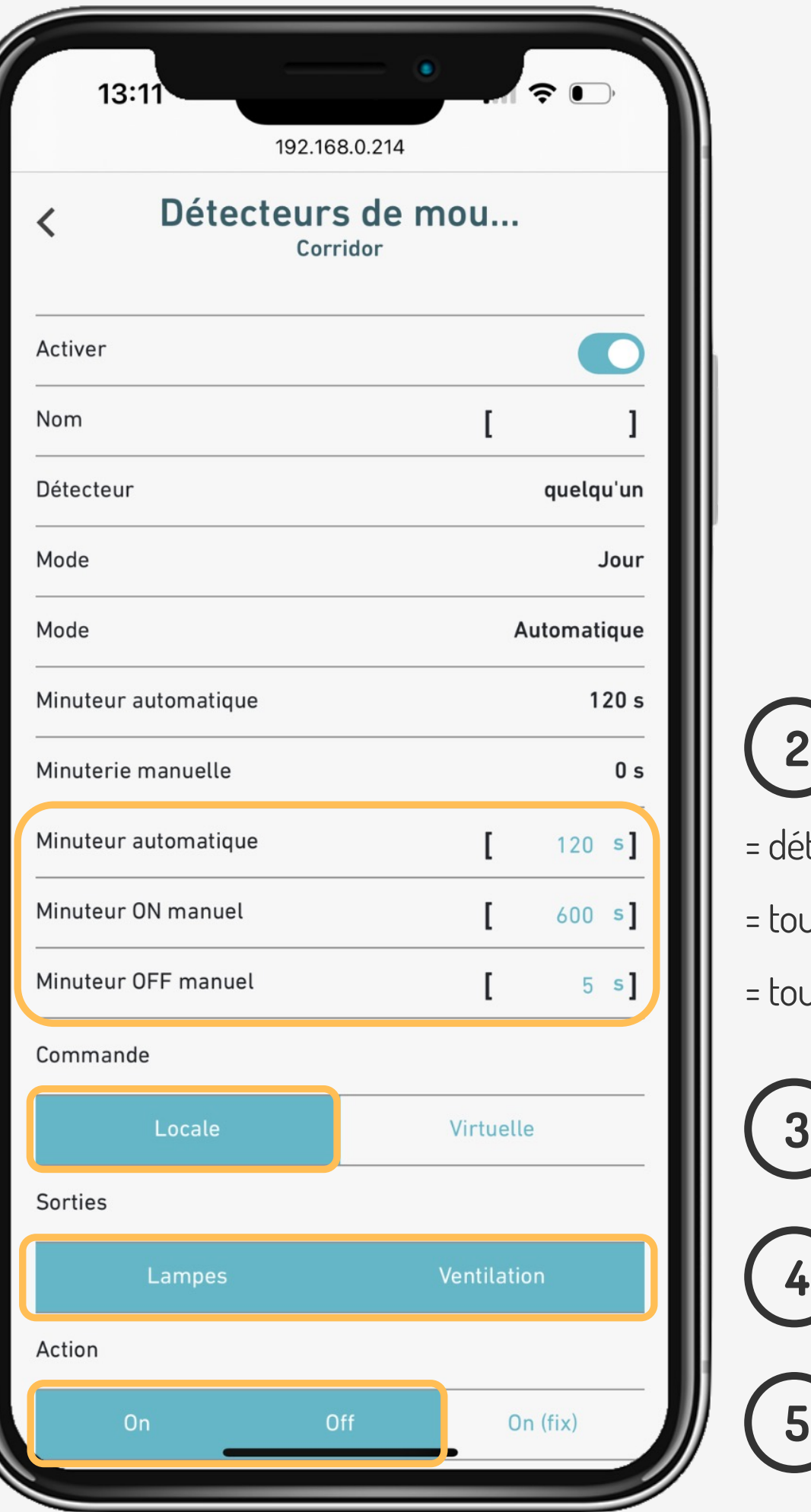

etection automatique

- uche manuelle ON
- uche manuelle OFF

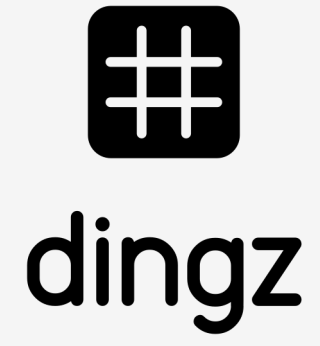

**On** = allumage selon valeur attribué au jour/crépuscule/nuit **On (fix)** = allumage constant avec valeur direct 0-100%

# **Configuration d'une touche**

Dans **Boutons** on peut coupler les **lampes et la ventilation** dans la **Commande locale.** la lumière réagira directement et la ventilation selon sa configuration.

**Configuration** ventilation

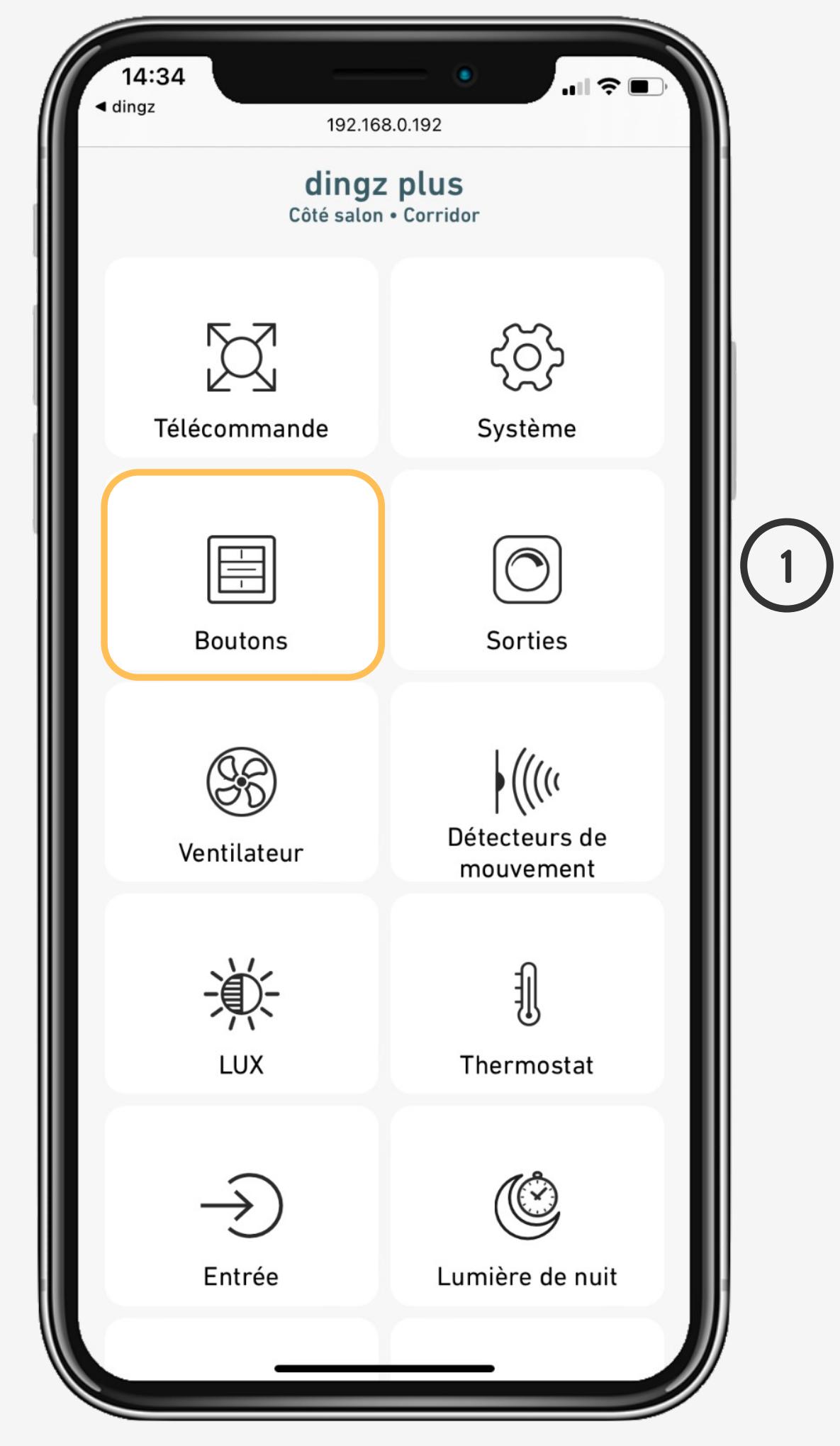

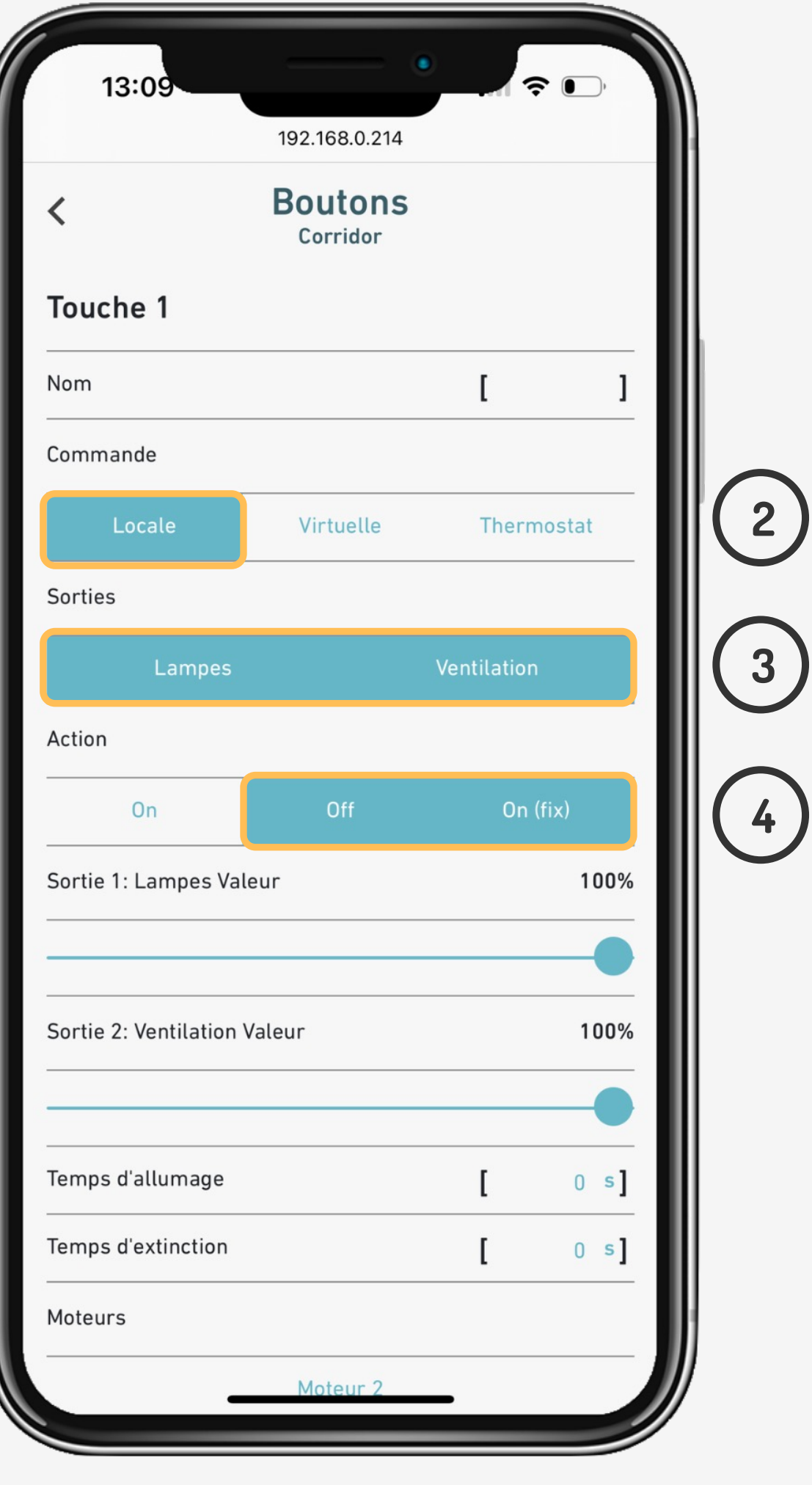

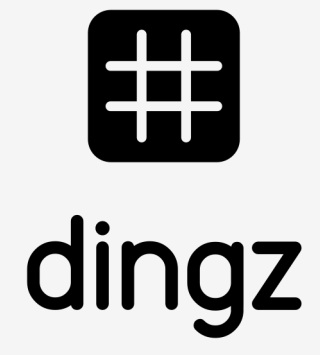

**On** = allumage selon valeur **4** attribué au jour/crépuscule/nuit **On (fix)** = allumage constant avec valeur direct 0-100%